## VFD ERROR CODES

Some VFD issues can be resolved before requesting service. Review the below warning and fault messages before contacting Customer Service for support.

## **Status and warning messages**

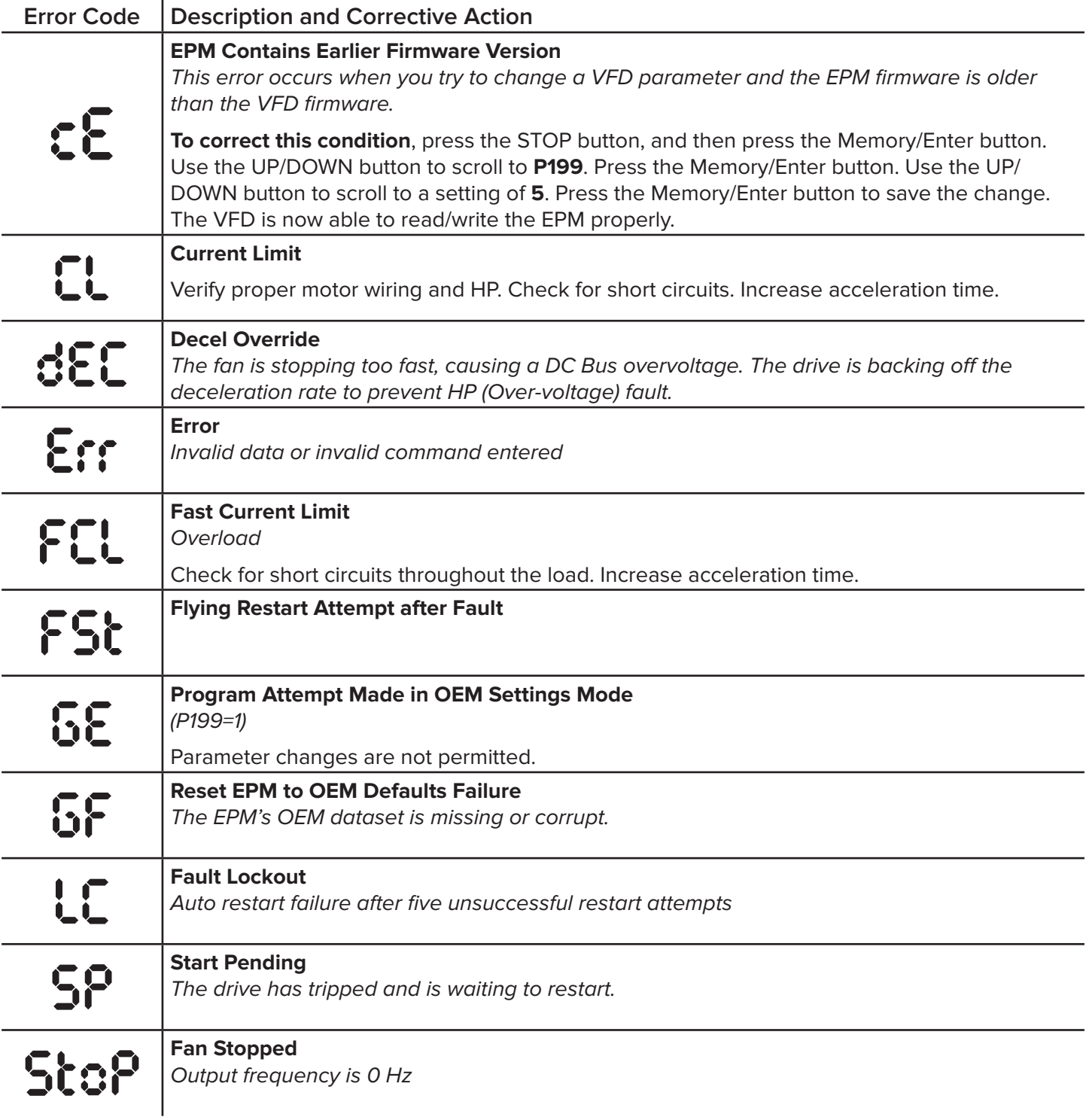

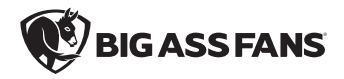

## **Fault messages**

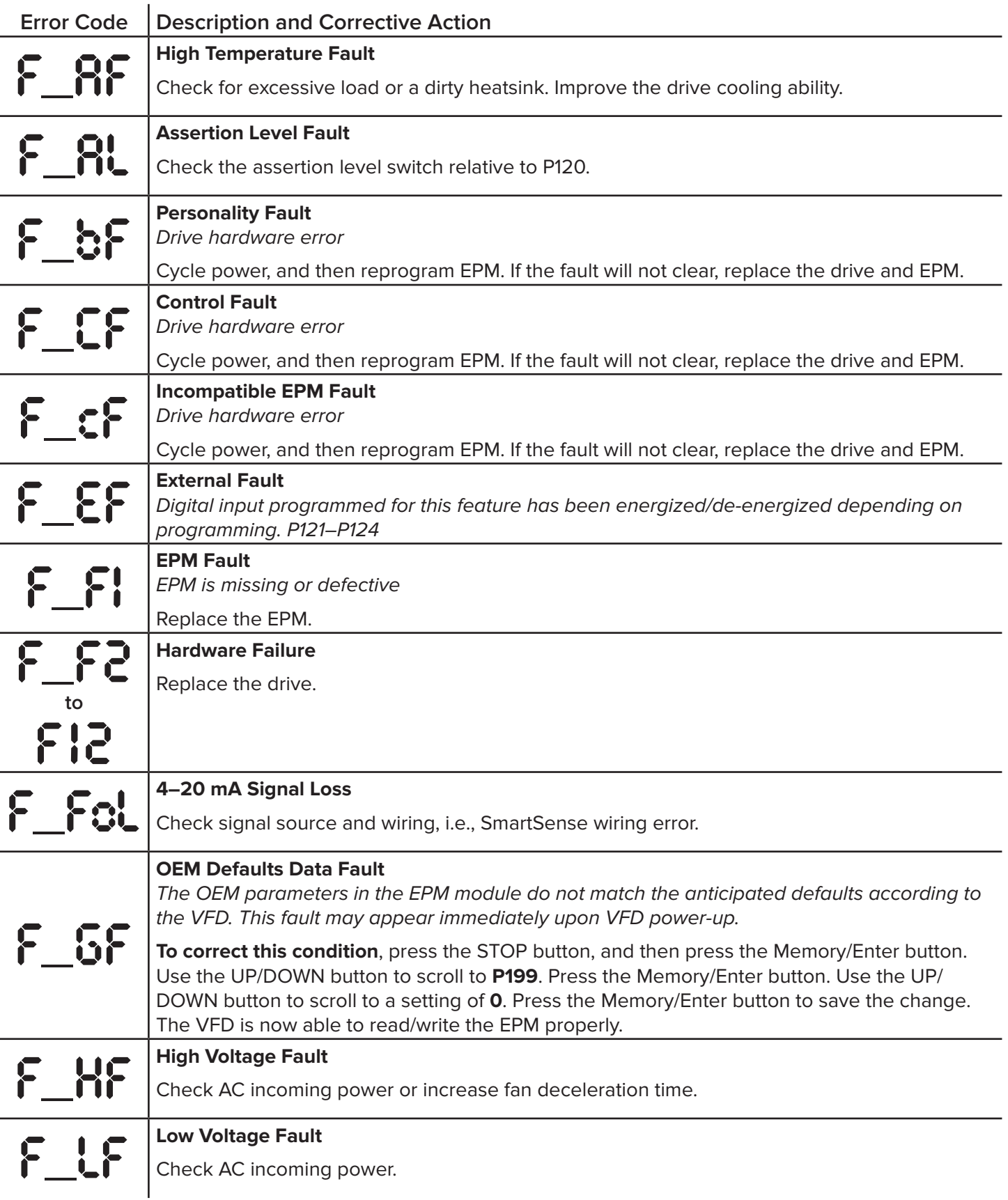

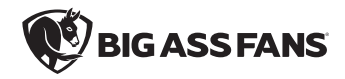

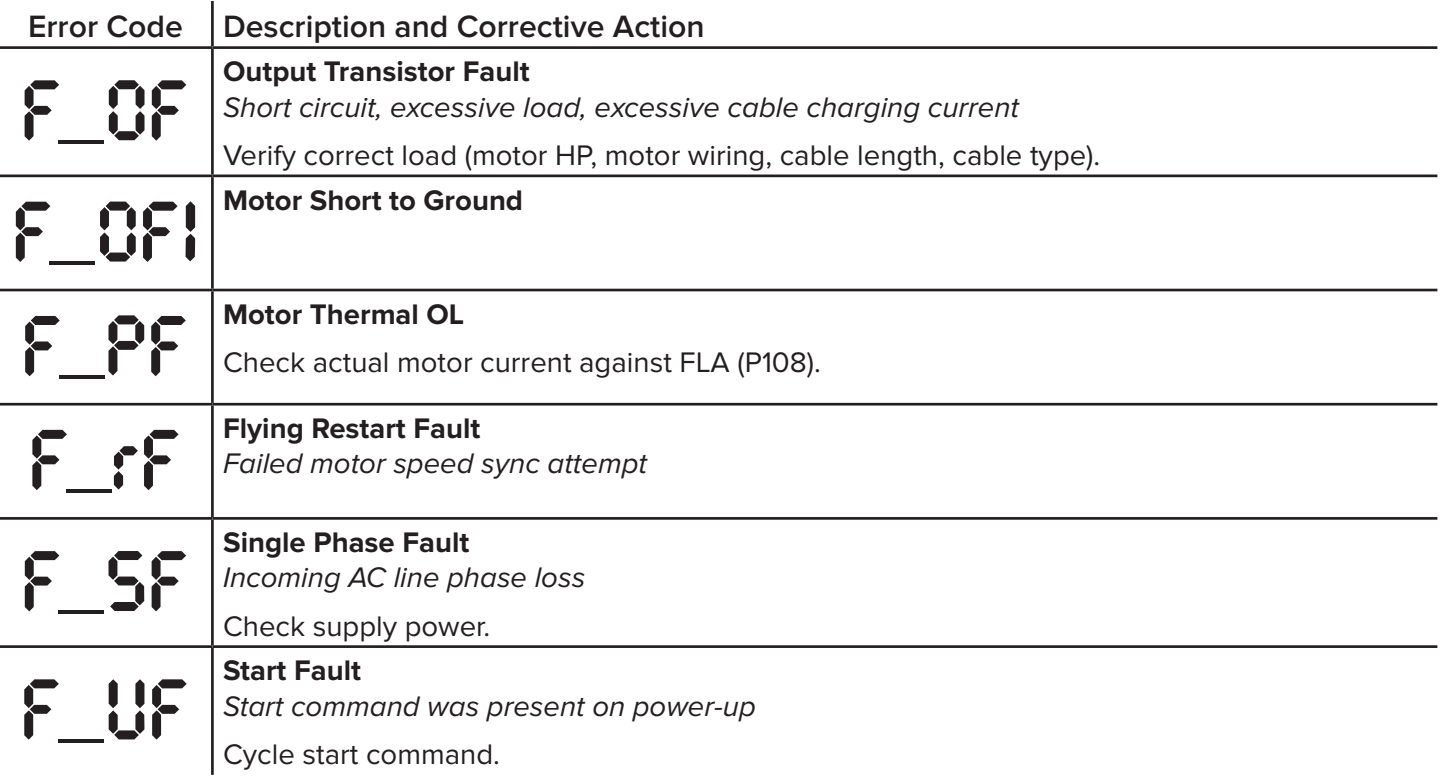

## **179 diagnostics running display options**

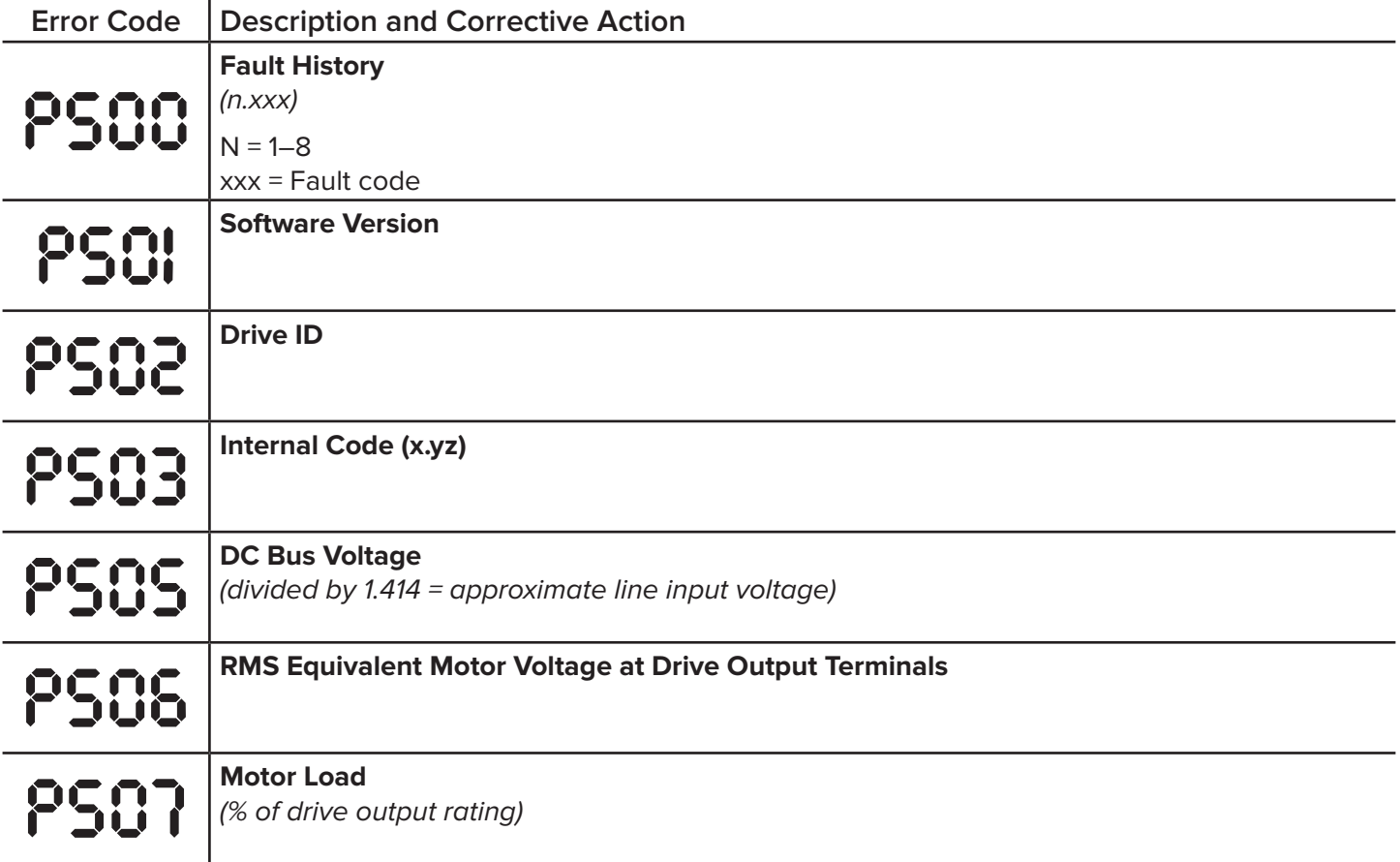

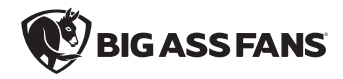

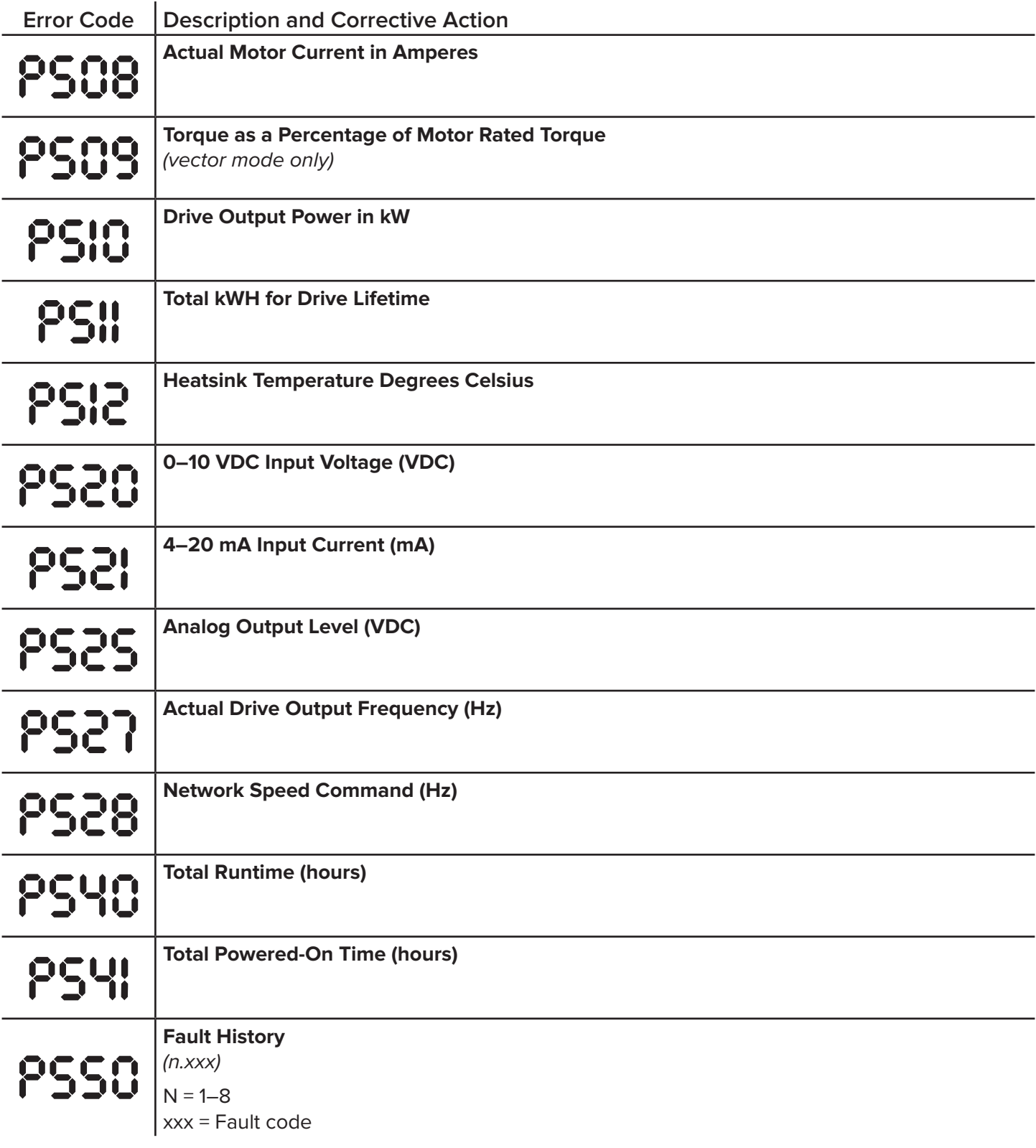

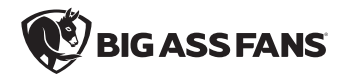